LLD. P63 Gradateur portable

∗

-

# MANUEL D'UTILISATION

LINEAR TECHNOLOGIE - 11 rue du puits Rochefort - 42100 Saint-Étienne<br>
Tél: 04 77 81 49 49 - Fax: 04 77 81 49 40 - info@lineartech.fr

1

# TABLE DES MATIERES

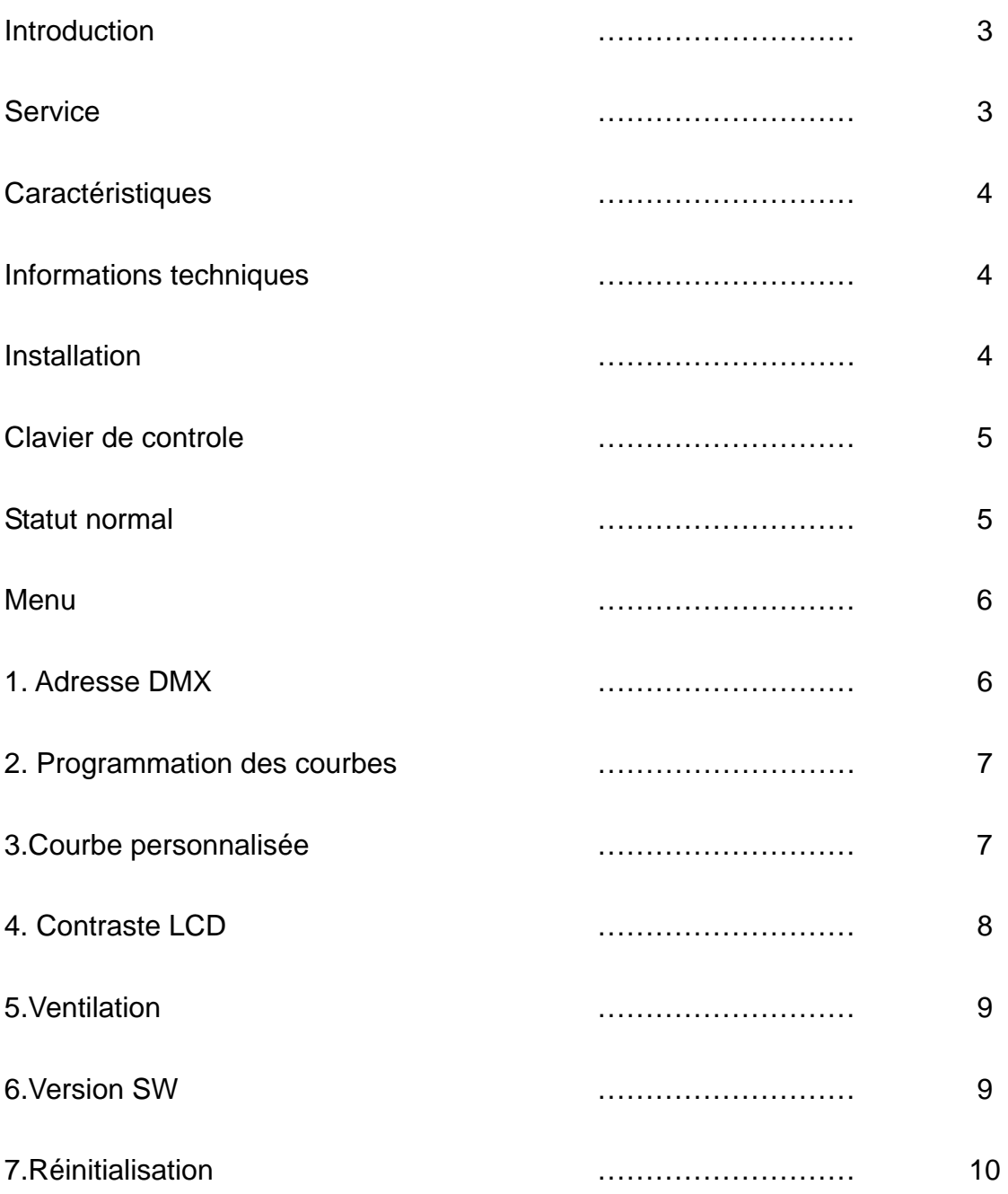

# **INTRODUCTION**

Dès réception, retirer avec précaution le matériel de son emballage. Vérifiez tout l'équipement pour vous assurer qu'il n'y a eu aucun dégât et que vous avez tout reçu. En cas de problème, contacter le distributeur le plus proche de chez vous. Retourner le matériel dans son emballage d'origine.

Compris dans le pack:

- − 4 tampons et vis
- − 1 poignée

Pour toute utilisation dans un rack, utiliser le gradateur tel quel et conserver les pièces de rechange Pour toute autre utilisation, installer la poignée ainsi que les 4 tampons sur les cotés.

# **SERVICE**

Le produit est garanti 1 an

*Attention:*

- 1) Conserver le manuel pour une consultation ultérieure. En cas de revente, assurez‐vous que le nouvel acquéreur possède ce manuel.
- 2) Avant de brancher, assurez‐vous que la tension est correcte et qu'elle n'est pas supérieure à celle inscrite sur la façade arrière de l'appareil.
- 3) Ce produit est conçu pour une utilisation intérieure uniquement.
- 4) Ne pas exposer le matériel à la pluie ou à l'humidité en raison des risques de courtcircuit ou d'électrocution.
- 5) Assurez‐vous qu'aucun produit inflammable ne se trouve près de l'appareil au cours de l'utilisation.
- 6) Installer l'équipement dans une pièce ventilée (vérifiez que les grilles de ventilation du rack gradateur ne soient pas bouchées) et à au moins à 50cm de toute surface pleine
- 7) En raison de puissance électrique élevée, l'installation doit être faite par un technicien habilité et qualifié uniquement.
- 8) Ne pas mettre en contact la Terre et le neutre, Ne pas omettre de connecter la Terre, en raison des risques d'électrocution de l'utilisateur.

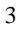

# **CARACTERISTIQUES**

- Sortie: 6 x 3KW
- Signal d'entrée DMX512
- Précision sur 16 Bit pour une variation douce des gradations
- **•** Design élégant
- Produit compact
- Courbes individuelles par gradateurs tels que linéaire, S courbe (télé), Square ou personnalisées
- Forte capacité de filtrage
- Chaque sortie gradateur peut être limitée entre 110V et 250V alternatif

# **INFORMATIONS TECHNIQUES**

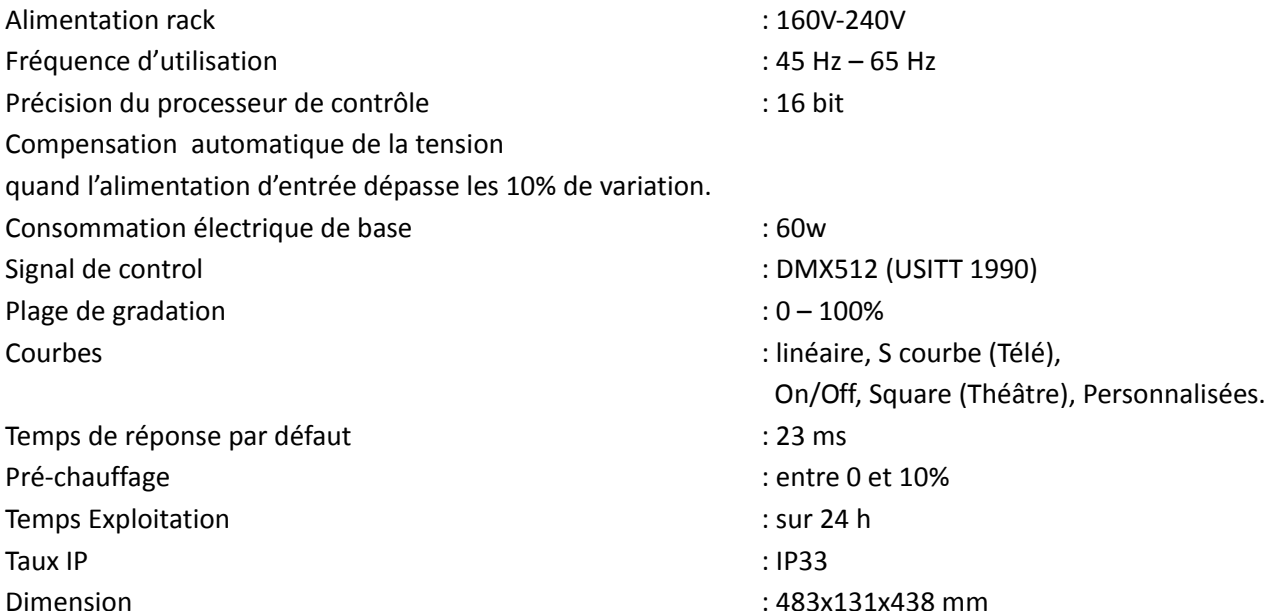

### **INSTALLATION**

- 1) Ce matériel n'est pas destiné à un usage familial.
- 2) Couper le courant avant de le raccorder au Secteur.
- 3) L'installation doit être faite par un technicien qualifié.
- 4) Vérifier que la puissance électrique utilisée correspond à celle inscrite sur l'appareil
- 5) le matériel doit être utilisé à l'intérieur uniquement.
- 6) Ne pas exposer à l'eau ou à l'humidité.
- 7) Ne pas mettre de produits inflammables près de l'appareil.
- 8) Tenir à une portée d'au moins 50 cm de toute surface fermée
- 9) L'équipement doit être impérativement relié à la Terre.
- 10)température d'utilisation entre 2°C et 45°C.
- 11)Taux d'humidité relative entre 35% et 85%. Max.

-

# **CLAVIER DE CONTROLE**

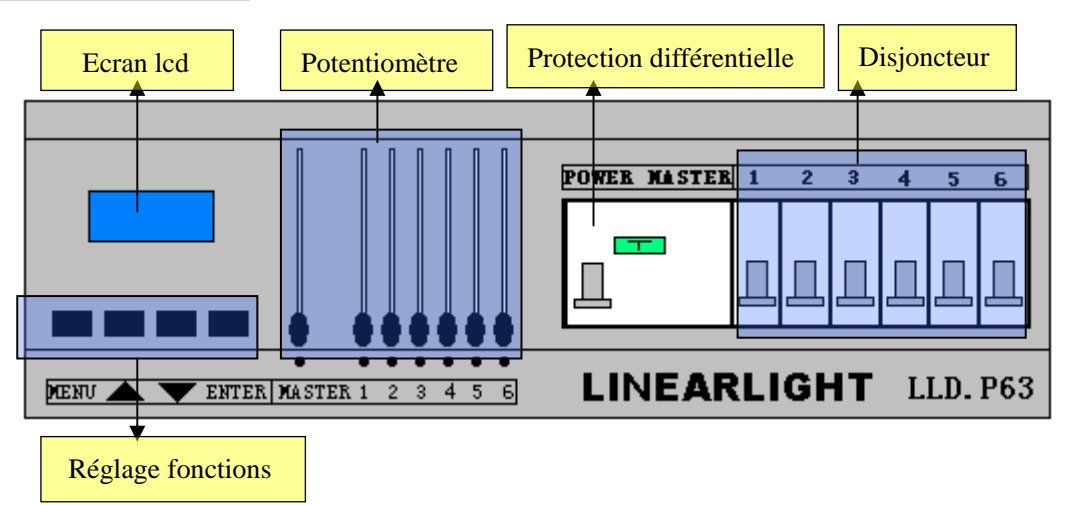

Affichage du menu principal ou de la dernière commande

Entrer dans le menu ou confirmer le choix

Aller à l'option précédente

Aller à l'option suivante

Incrémenter

# **STATUT NORMAL**

Si l'appareil a été branché correctement, l'affichage sera le suivant :

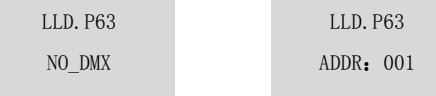

Après connection du signal de contrôle DMX, l'affichage sera le suivant :

LLD. P63 DMX\_OK

LLD.P63 ADDR:001

# **MENU**

- Il y a 7 fonctions possibles dans le Menu
	- ⑴ Adresse DMX
	- ⑵ Courbes
	- ⑶Définition des courbes
	- ⑷ Contraste LCD
	- ⑸ Ventilation
	- ⑹ Version SW
	- ⑺ Reconfiguration

# **1. ADRESSE DMX**

Grâce à cette fonction, vous pouvez programmer l'adresse DMX de 1 à 512

**Exemple: pour mettre les circuits 1 jusqu'à 7 sur la même adresse, suivre les instructions**

₩

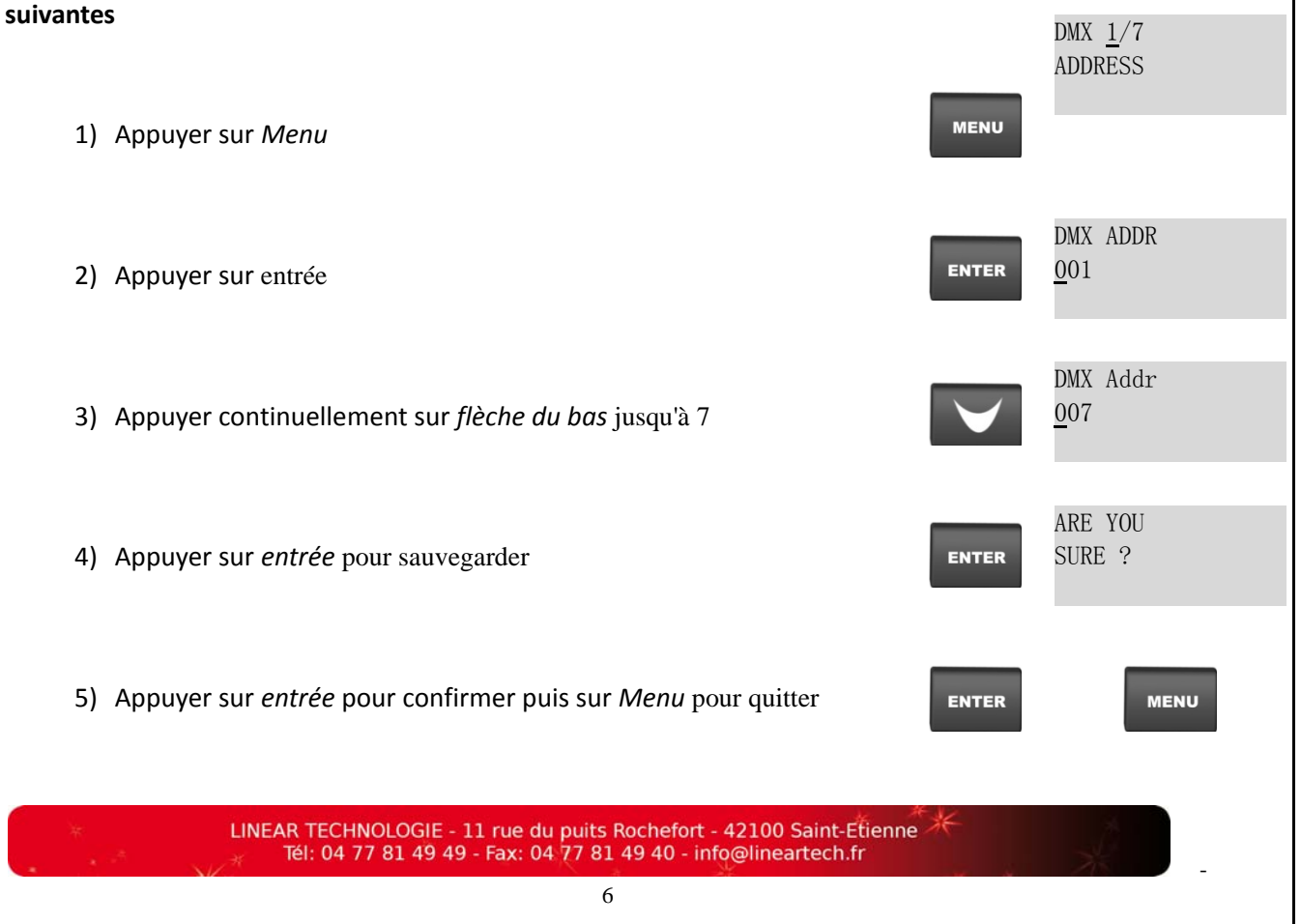

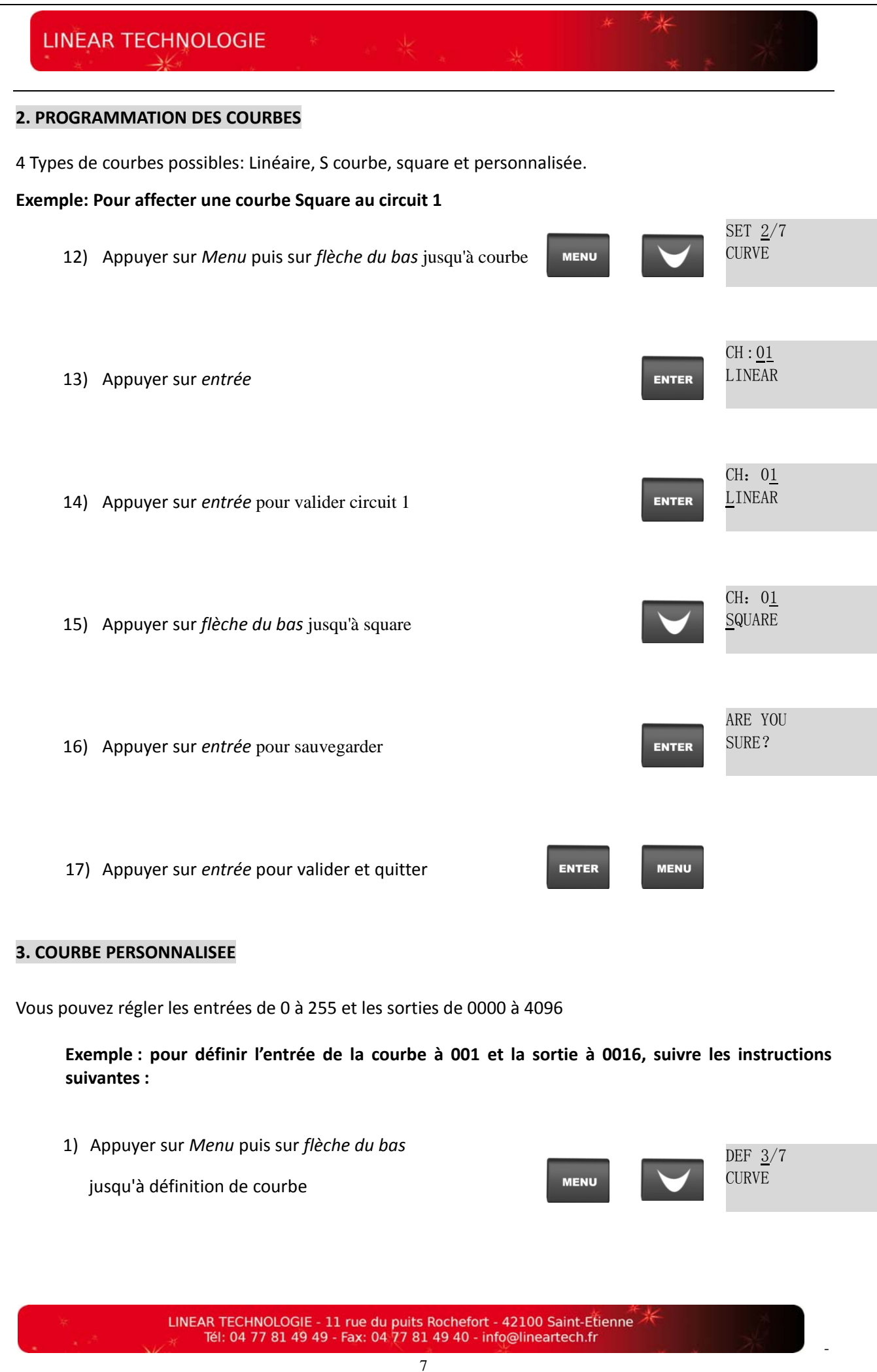

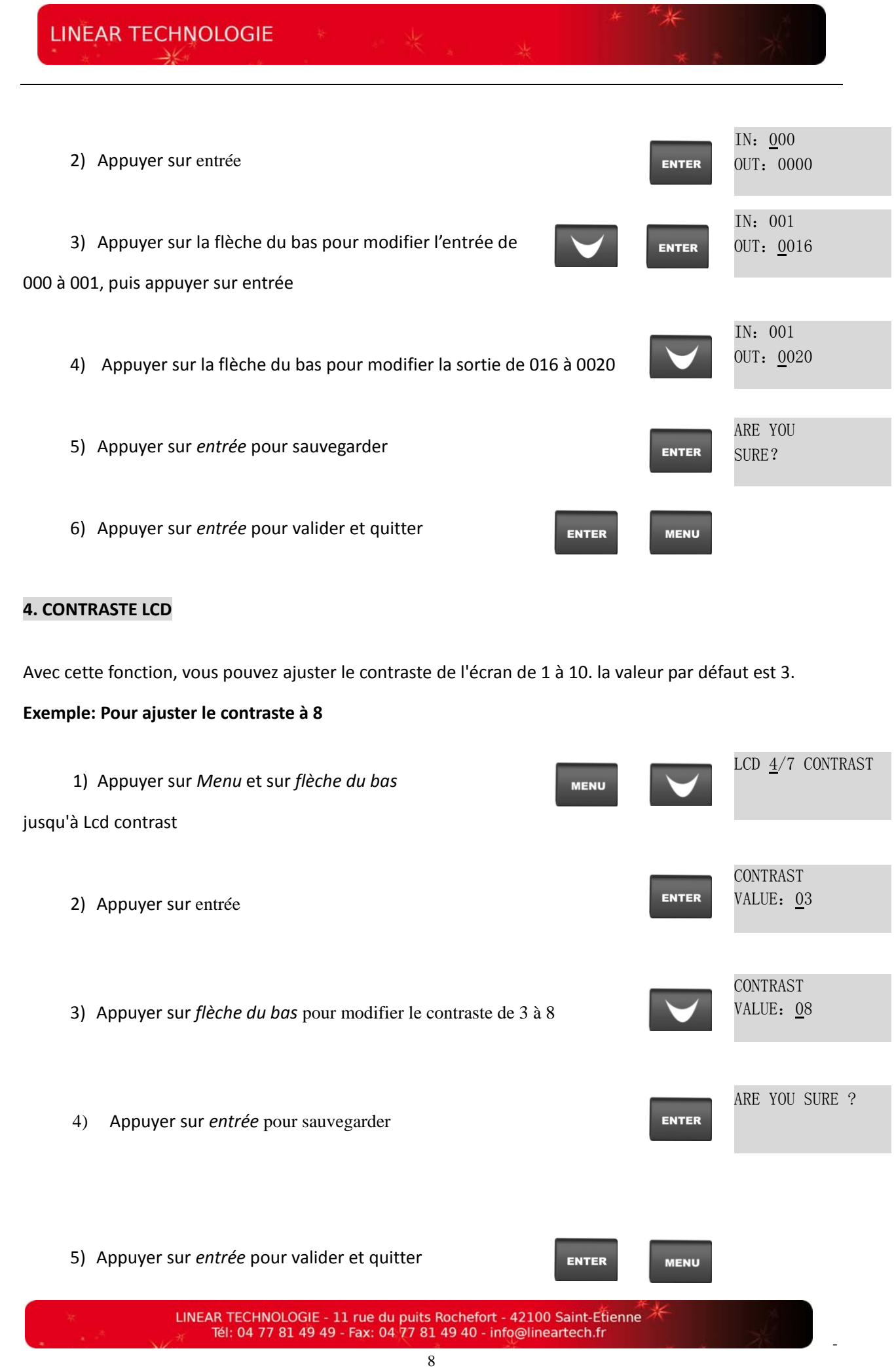

## **5. VENTILATION**

Avec cette fonction, vous pouvez mettre en route le ventilateur ou l'arrêter (On/Off)

₩

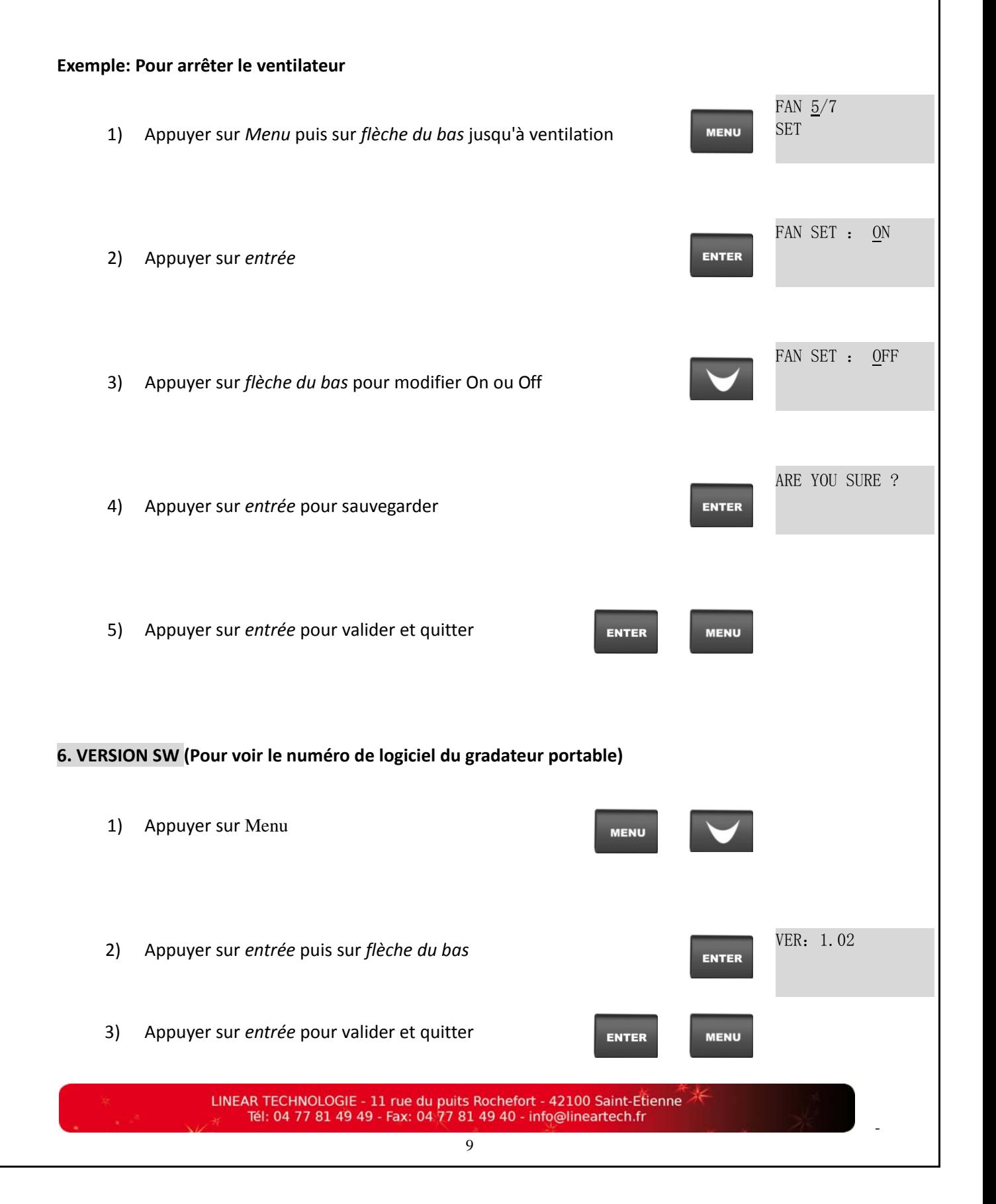

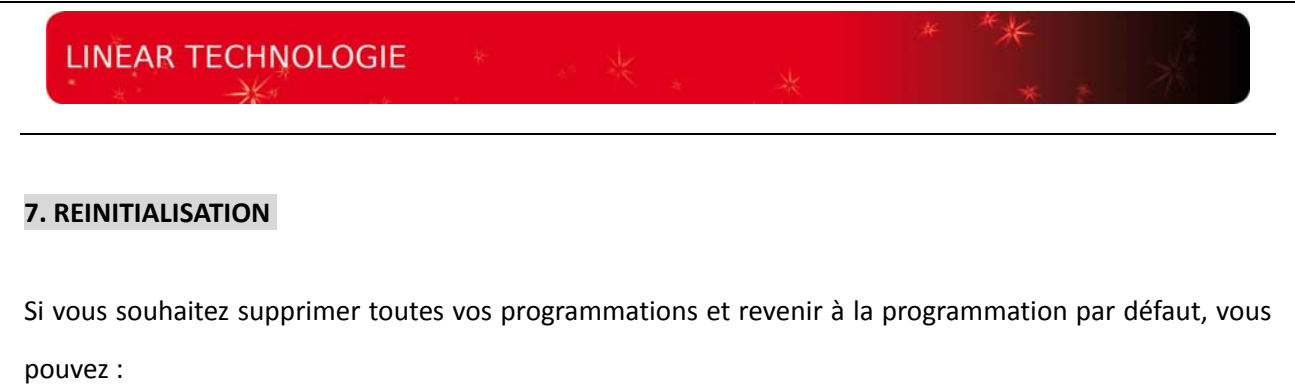

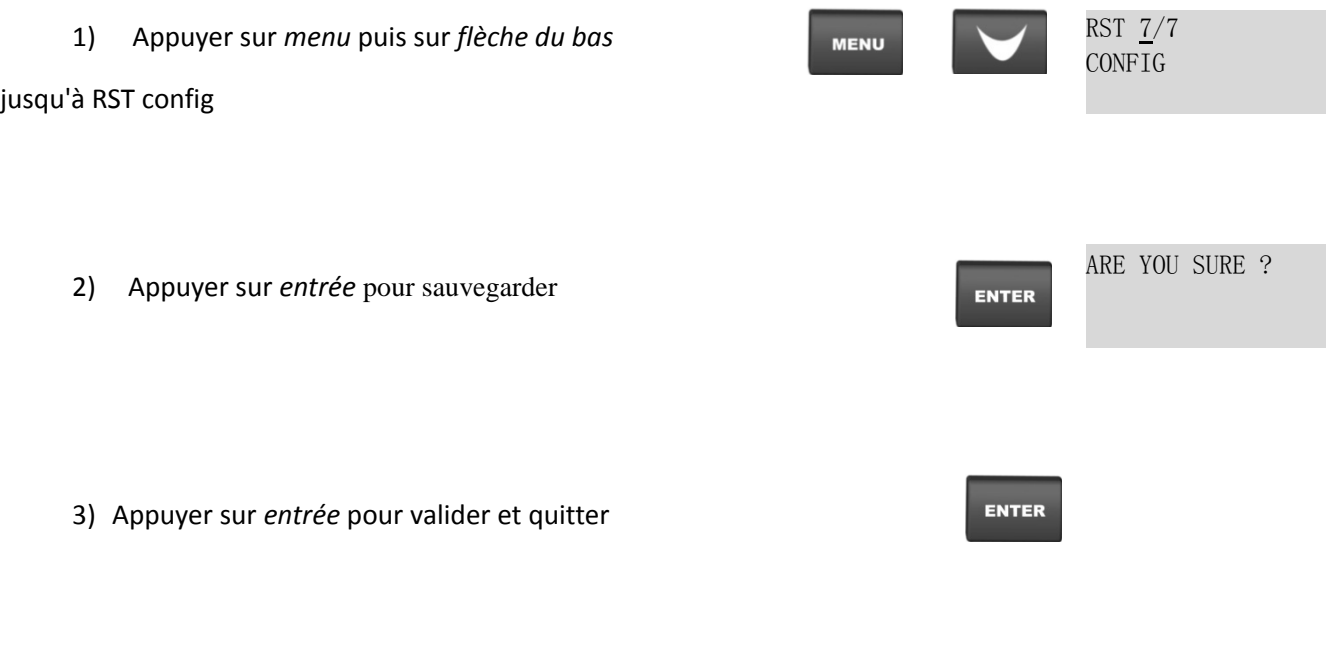

**Pour toute information technique :** *Hotline : 0 892 23 49 39*